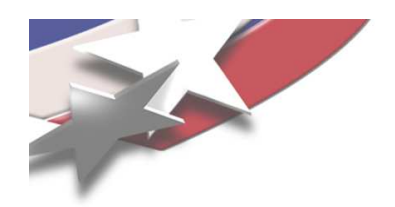

SAND2007-7237C

# **New Teuchos Utility Classes for Safer Memory Management in C++**

#### **Roscoe A. Bartlett Department of Optimization & Uncertainty Estimation**

**Sandia National Laboratories**

**Trilinos Users Group Meeting, November 7th, 2007**

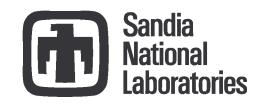

Sandia is <sup>a</sup> multiprogram laboratory operated by Sandia Corporation, <sup>a</sup> Lockheed Martin Company, for the United States Department of Energy under contract DE-AC04-94AL85000.

# **Current State of Memory Management in Trilinos C++ Code**

- The Teuchos reference-counted pointer (RCP) class is being widely used
	- Memory leaks are becoming less frequent (but are not completely gone => circular references!)
	- Fewer segfaults from uninitailized pointers and accessing deleted objects …
- However, we still have problems …
	- Segfaults from improper usage of arrays of memory (e.g. off-by-one errors etc.)
	- Improper use of other types of data structures
- The core problem? => Ubiquitous high-level use of raw C++ pointers in our application (algorithm) code!
- What I am going to address in this presentation:
	- Adding new Teuchos utility classes similar to Teuchos::RCP to encapsulate usage of raw C++ pointers for:
		- handling of single objects
		- handling of contiguous arrays of objects
	- New Teuchos utility classes without reference counting to eliminate all raw pointers

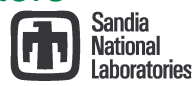

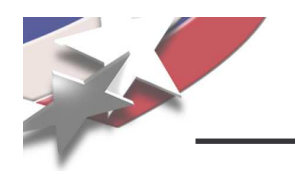

- •Background
- $\bullet$ High-level philosophy for memory management
- $\bullet$ Existing STL classes
- $\bullet$ Overview of Teuchos Memory Management Utility Classes
- •Challenges to using Teuchos memory management utility classes
- •Wrap up

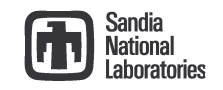

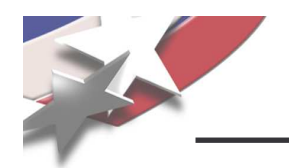

- •**Background** 
	- Background on C++
	- Problems with using raw C++ pointers at the application programming level
- $\bullet$ High-level philosophy for memory management
- $\bullet$ Existing STL classes
- •Overview of Teuchos Memory Management Utility Classes
- •Challenges to using Teuchos memory management utility classes
- •Wrap up

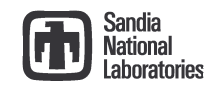

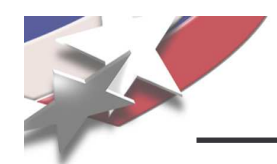

# **Popularity of Programming Languages**

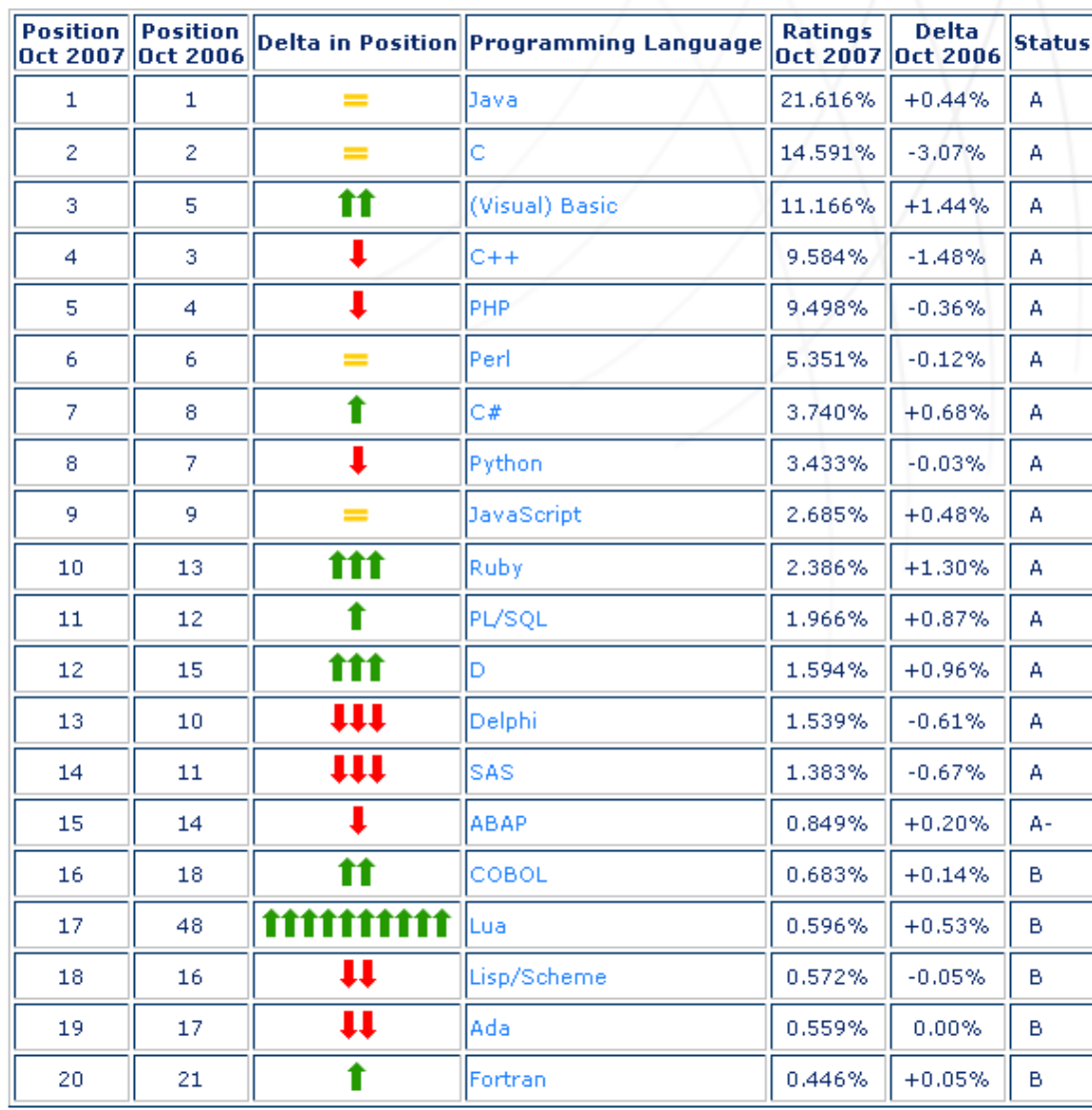

#### The ratings are based on:

- world-wide availability of skilled engineers
- •available courses
- •• third party vendors
- only max of language dialects
- C++ is only the 4<sup>th</sup> most popular language
- C is almost twice as popular as C++ (so much for object-oriented programming)
- Java and Visual Basic popularity together are at least 4 times more popular than C++
- Fortran is hardly <sup>a</sup> blip
	- C++ is 20 times more popular
	- Java is 40 times more popular

Source: http://www.tiobe.com

Referenced in appendix of [Booch, 2007]

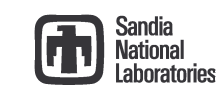

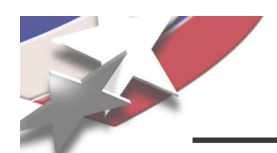

# **Declining Overall Popularity of C++**

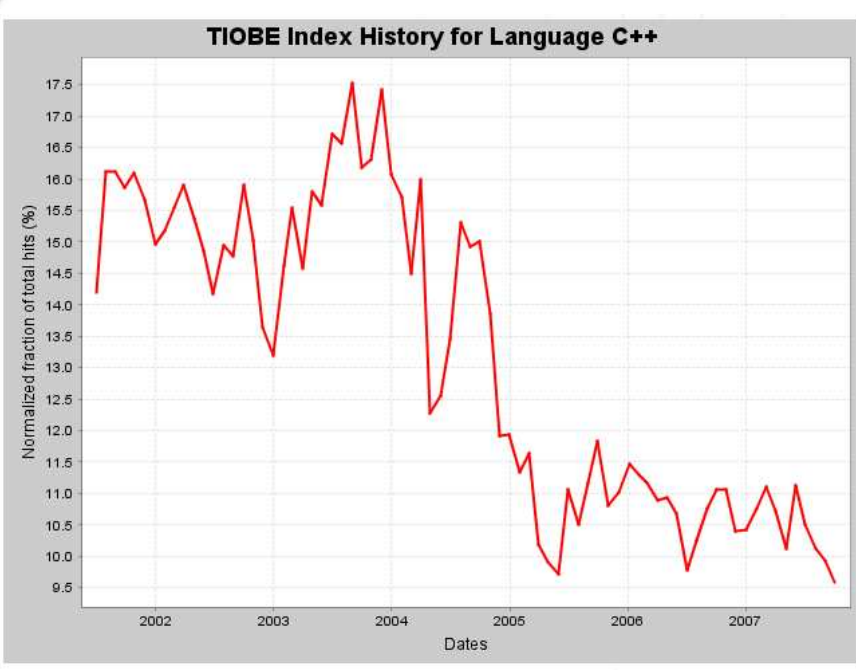

#### The C++ Programming Language

- Highest Rating (since 2001): 17.531% (3rd position, August 2003)
- Lowest Rating (since 2001): 9.584% (4th position, October 2007)

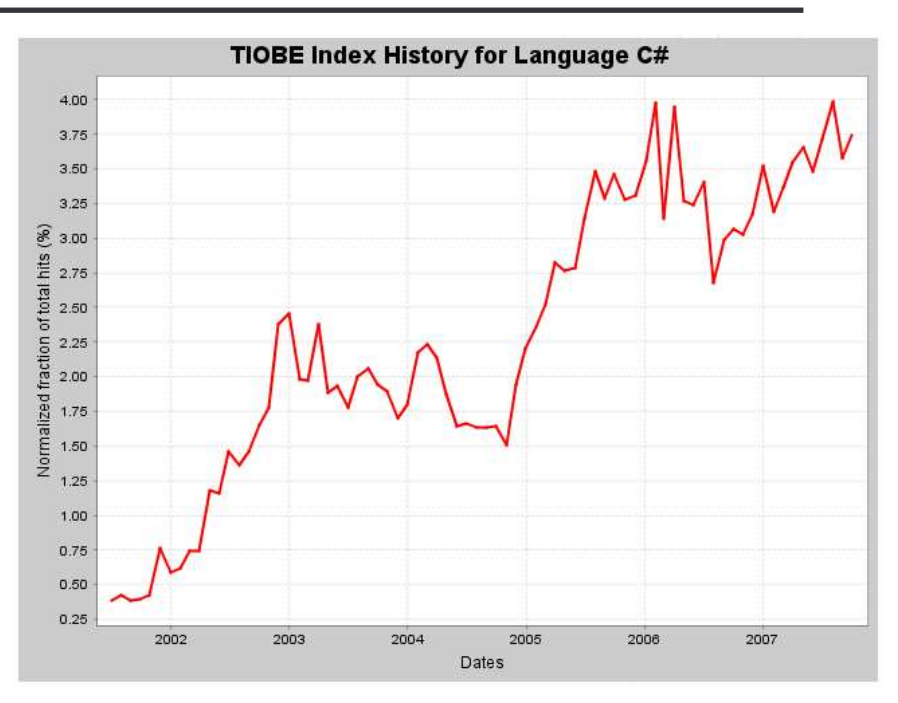

#### The C# Programming Language

- Highest Rating (since 2001): 3.987% (7th position, August 2007)
- Lowest Rating (since 2001): 0.384% (22nd position, August 2001)
- C++ is about half as popular as it was 4 years ago!
	- => Is C++ is on it's way out? => Of course not, but it's popularity is declining!
- C# is more than twice as popular as it was 4 years ago

=> Will C# mostly replace C++? => Depends if C# expands past .NET!

Source: http://www.tiobe.com

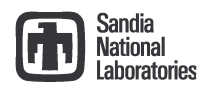

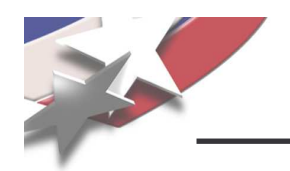

- • Fewer and lower-quality tools for C++ in the future for:
	- Debugging?
	- Automated refactoring?
	- Memory usage error detection?
	- –Others?
- • Fewer new hirers will know C++ in the future
	- Bad news since C++ is already very hard to learn in the first place!
		- Who is going to take over the maintenance of our C++ codes?
	- However, the extremely low and declining popularity of Fortran does not stop organizations from using it either …

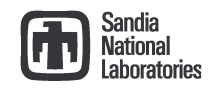

# **The Good and the Bad for C++ for Scientific Computing**

- •• The good:
	- Better ANSI/ISO C++ compilers now available for most of our important platforms
		- GCC is very popular for academics, produces fast code on Linux
		- Red Storm and the PGI C++ compiler (gone is Janus)
		- etc …
	- Easy interoperability with C, Fortran and other languages
	- Very fast native C++ programs
	- Precise control of memory (when, where, and how)
	- Support for generics (i.e. templates), operator overloading etc.
		- Example: Sacado! Try doing that in another language!
	- If Fortran is so unpopular then why are all of our customers using it? => C++ will stay around for <sup>a</sup> long time if we are productive using it!
- $\bullet$ • The bad:
	- Language is complex and hard to learn
	- Language has been cobbled together over many years constrained by C and backward compatibility => Incompatible features (e.g. new/delete and exception handling, see CPPCS, Item 13)
	- Memory management is still difficult to get right

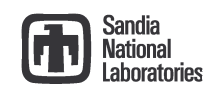

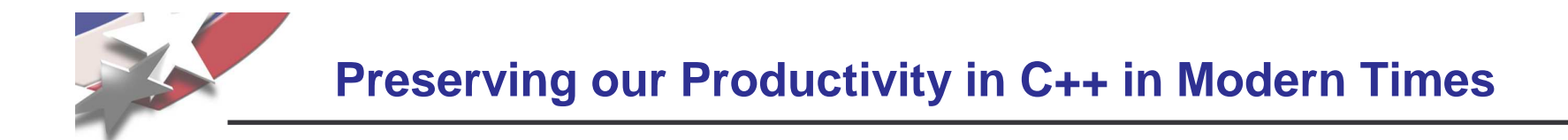

- • Support for modern software engineering methodologies
	- $\bullet$ Test Driven Development (easy)
	- • Other modern software engineering practices (code reviews supported by coding standards, etc.)
	- $\bullet$ Refactoring => No automated refactoring tools!
- $\bullet$ • Safe memory management
	- •Avoiding memory leaks
	- •Avoiding segmentation faults from improper memory usage
- $\bullet$  Training and Mentoring?
	- •• There is no silver bullet here!

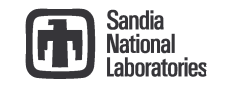

#### **Refactoring Support: The Pure Nonmember Function Interface Idiom**

#### **SANDIA REPORT**

SAND2007-4078 Unlimited Release Printed October 2007

SAND2007-4078

#### The Pure Nonmember Function Interface Idiom for C++ Classes

Roscoe A. Bartlett

Prepared by Sandla National Laboratories Albuguerque, New Mexico 87185 and Livermore, California 94550

Sandia is a multiprogram laboratory operated by Sandia Corporation a Lockheed Martin Company, for the United States Department of Energy's National Nuclear Security Administration under Contract DE-AC04-94-AL85000.

Approved for public release; further dissemination unlimited.

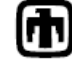

Sandia National Laboratories

- • Unifies the two idoms:
	- Non -Virtual Interface (NVI) idiom [Meyers, 2005], [Sutter & Alexandrescu, 2005]
	- Non-member Non-friend Function idiom [Meyers, 2005], [Sutter & Alexandrescu, 2005]
- • Uses a uniform nonmember function interface for very "stable" classes (see [Martin, 2003] for this definition of "stable")
- $\bullet$  Allows for refactorings to virtual functions without breaking client code
- $\bullet$  Doxygen \relates feature attaches link to nonmember functions to the classes they are used with.

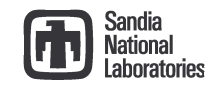

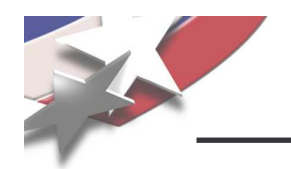

- •**Background** 
	- Background on C++
	- Problems with using raw C++ pointers at the application programming level
- $\bullet$ High-level philosophy for memory management
- $\bullet$ Existing STL classes
- •Overview of Teuchos Memory Management Utility Classes
- •Challenges to using Teuchos memory management utility classes
- •Wrap up

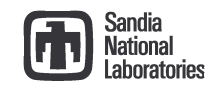

**Problems with using Raw Pointers at the Application Level**

• The C/C++ Pointer:

Type \*ptr;

- Problems with C/C++ Pointers
	- No default initialization to null => Leads to segfaults

```
int *ptr;
ptr[20] = 5; // BANG!
```
– Using to handle memory of single objects

```
int *ptr = new int;
// No good can ever come of:
ptr++, ptr--, ++ptr, --ptr, ptr+i, ptr-i, ptr[i]
```
– Using to handle arrays of memory:

```
int *ptr = new int[n];
// These are totally unchecked:
*(ptr++), *(ptr--), ptr[i]
```
– Creates memory leaks when exceptions are thrown:

```
int *ptr = new int;
functionThatThrows(ptr);
delete ptr; // Will never be called if above function throws!
```
- How do we fix this?
	- Memory leaks? => Reference-counted smart pointers (not <sup>a</sup> 100% guarantee)
	- Segfaults? => Memory checkers like Valgrind and Purify? (far from <sup>a</sup> 100% guarantee)

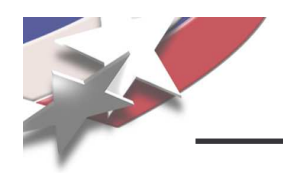

# **Ineffectiveness of Memory Checking Utilities**

- Memory checkers like Valgrind and Purify only know about stack and heap memory requested from the system!
	- => Memory managed by the library or the user program is totally unchecked
- Examples:
	- •Library managed memory (e.g. GNU STL allocator)

valgrind "red zone"

valgrind "red zone" library management regions **n** memory given to application untouched memory Writing into "management" regions is not caught by valgrind!

Allocated from the heap by library using new[] -

•Program managed memory

> Sub-array given to subrountine for processing Read/writing outside of slice will never be caught by valgrind!

> One big array allocated from the heap by user program using new[]

#### **Memory checkers can never sufficiently verify your program!**

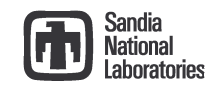

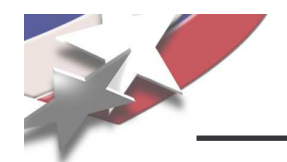

#### AVOID USING RAW POINTERS AT THE APPLICATION PROGRAMMING LEVEL!

If we can't use raw pointers at the application level, then how can we use them?

- Basic mechanism for communicating with the compiler
- Extremely well-encapsulated, low-level, high-performance algorithms
- Compatibility with other software (again, at <sup>a</sup> very low, well-encapsulated level)

For everything else, let's use (existing and new) classes to more safely encapsulate our usage of memory!

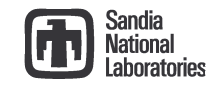

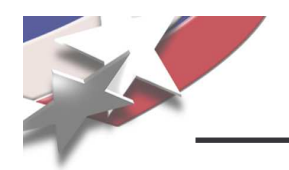

- •Background
- $\bullet$ High-level philosophy for memory management
- $\bullet$ Existing STL classes
- $\bullet$ Overview of Teuchos Memory Management Utility Classes
- •Challenges to using Teuchos memory management utility classes
- •Wrap up

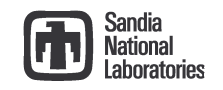

**Memory Management: Safety vs. Cost, Flexibility, and Control**

- How important is <sup>a</sup> 100% guarantee that memory will not be misused?
	- I will leave that as an open question for now
- Two kinds of features (i.e. guarantees)
	- Memory access checking (e.g. array bounds checking etc.)
	- Memory cleanup (e.g. garbage collection)
- Extreme approaches:
	- C: All memory is handled by the programmer, few if any language tools for safety
	- Python: All memory allocation and usage is controlled and/or checked by the runtime system
- A 100% guarantee comes with <sup>a</sup> cost in:
	- Speed: Checking all memory access at runtime can be expensive (e.g. Matlab, Python, etc.)
	- Flexibility: Can't place objects where ever we want to (e.g. no placement new)
	- Control: Controlling exactly when memory is acquired and given back to the system (e.g. garbage collections running at bad times can kill parallel scalability)

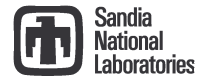

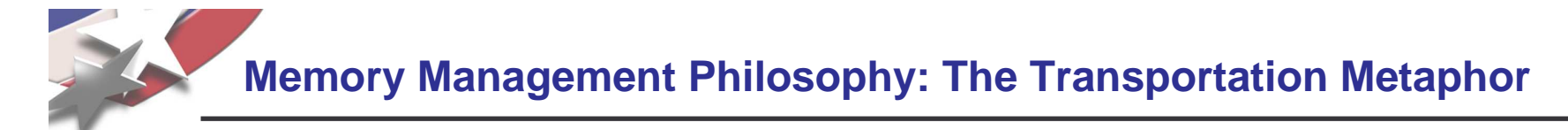

• Little regard for safely, just speed: Riding <sup>a</sup> motorcycle with no helmet, in heavy traffic, going 100 MPH, doing <sup>a</sup> wheelie

=> Coding in C/C++ with only raw pointers at the application programming level

• An almost 100% guarantee: Driving <sup>a</sup> reinforced tank with <sup>a</sup> Styrofoam suit, racing helmet, Hans neck system, 10 MPH max speed

=> All coding in <sup>a</sup> fully checked language like Java, Python, or Matlab

• Reasonable safety precautions (not 100%), and good speed: Driving <sup>a</sup> car, wearing <sup>a</sup> seat belt, driving speed limit, defensive driving, etc.

How do we get there? => We can get there from either extreme …

– Sacrificing speed & efficiency for safely: Go from the motorcycle to the car:

=> Coding in C++ with memory safe utility classes

– Sacrificing some safely for speed & efficiency: Going from the tank to the to the car:

=> Python or Java for high-level code, C/C++ for time critical operations

Before we make <sup>a</sup> mad rush to Java/Python for the sake of safer memory usage lets take another look at making C++ safer

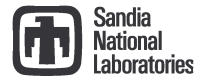

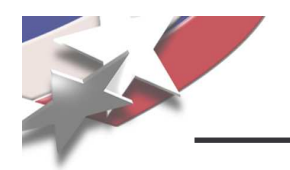

- •Background
- $\bullet$ High-level philosophy for memory management
- $\bullet$  Existing STL classes
	- What about std::vector?
- $\bullet$ Overview of Teuchos Memory Management Utility Classes
- $\bullet$ Challenges to using Teuchos memory management utility classes
- •Wrap up

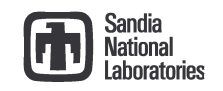

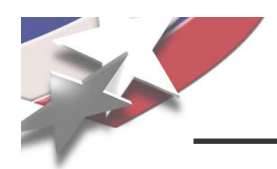

std::vector<T> for continuous data

- Stored data type T must be <sup>a</sup> value type
	- Default constructor: T::T()
	- Copy constructor: T::T(const T&)
	- Assignment operator: T& T::operator=(const T&)
- Non-const std::vector<T>
	- std::vector<T> v;
	- Can change shape of the container (add elements, remove elements etc.)
	- Can change element objects
- Const std::vector<T>

const std::vector<T> &cv <sup>=</sup> v;

- Can not change the shape of the container
- Can not change the elements
- $-$  Can only read elements (e.g.  $\mathtt{val}$  =  $\mathtt{cv[i]}$ );

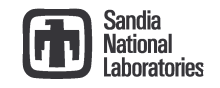

**General Problems with using std::vector at Application Level**

• Usage of std::vector is not checked

```
std::vector<T> v;
…a[i]; // Unchecked
*(a.begin()+i); // Unchecked
for ( … ; a1.begin() != a2.end() ; … ) { … } // Unchecked
```
• What about std::vector::at(i)?

```
// Are you going to write code like this?
#ifdef DEBUG
  val = a.at(i); // Really bad error message if throws!
#else
  val = a[i];
#endif
```
- What about checking iterator access? => There is no equivalent to at(i)
- Specialized STL memory allocators disarm memory checking tools!
- What about a checked implementation of the STL?
	- "Use <sup>a</sup> checked STL implementation": Item 83, C++ Coding Standards
	- This has to be part of your everyday programming toolbox!
	- Okay, there is <sup>a</sup> checked STL with g++ (see \_GLIBCXX\_DEBUG)

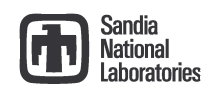

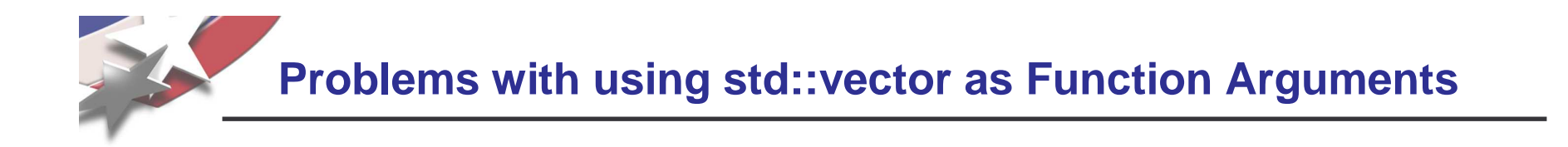

Sub-array given to subrountine for processing

- Using <sup>a</sup> raw pointer to pass in an array of objects to modify
	- void foo ( T v[], const int <sup>n</sup> )
	- Allows function to modify elements (good)
	- Allows for views of larger data (good)
	- Requires passing the dimension separately (bad)
	- No possibility for memory usage checking (bad)
- Using <sup>a</sup> std::vector to pass in an array of objects to modify void foo( std::vector<T> &v )
	- This allows functions to modify elements (good)
	- Keeps the dimension together with data (good)
	- Allows function to also add and remove elements (usually bad)
	- Requires copy of data for subviews (bad)
- Using <sup>a</sup> std::vector to pass in an array of const objects void foo( const std::vector<T> &v )
	- Requires copy of data for subviews (bad)
	- You are throwing away 95% of the functionality of std::vector!

Yes there is an std::valarray class but that has lots of problems too!

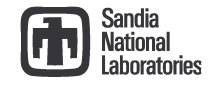

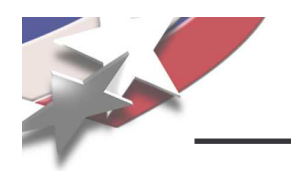

- •**Background**
- $\bullet$ High-level philosophy for memory management
- •Existing STL classes
- $\bullet$  Overview of Teuchos Memory Management Utility Classes
	- Introduction
	- –Management of single objects
	- –Management for arrays of objects
	- –Usage of Teuchos utility classes as data objects and as function arguments
- •Challenges to using Teuchos memory management utility classes
- •Wrap up

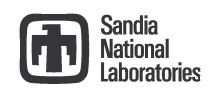

# **Basic Strategy for Safer "Pointer Free" Memory Usage**

- Encapsulate raw pointers in specialized utility classes
	- In <sup>a</sup> debug build (--enable-teuchos-debug), all access to memory is checked at runtime … Maximize runtime checking and safety!
	- In an optimized build (default), no checks are performed giving raw pointer performance … Minimize/eliminate overhead!
- Define <sup>a</sup> different utility class for each major type of use case:
	- Single objects (persisting and non-persisting associations)
	- Containers (arrays, maps, lists, etc.)
	- Views of arrays (persisting and non-persisting associations)
	- etc …
- Allocate all objects in <sup>a</sup> safe way (i.e. don't call new directly at the application level!)
	- Use non-member constructor functions that return safe wrapped objects (See SAND2007-4078)
- Pass around encapsulated pointer(s) to memory using safe (checked) conversions between safe utility class objects

Definitions:

- Non-persisting association: Association that only exists within <sup>a</sup> single function call
- Persisting association: Association that exists beyond <sup>a</sup> single function call and where some "memory" of the object persists

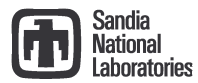

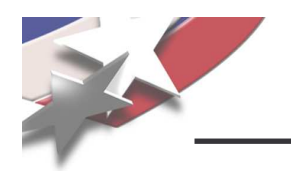

- •**Background**
- $\bullet$ High-level philosophy for memory management
- •Existing STL classes
- $\bullet$  Overview of Teuchos Memory Management Utility Classes
	- –Introduction
	- –Management of single objects
	- –Management for arrays of objects
	- –Usage of Teuchos utility classes as data objects and as function arguments
- $\bullet$ Challenges to using Teuchos memory management utility classes
- •Wrap up

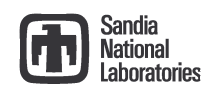

# **Utility Classes for Memory Management of Single Classes**

- Teuchos::RCP (Long existing class, first developed in 1997!) RCP<T> p;
	- Smart pointer class (e.g. usage looks and feels like <sup>a</sup> raw pointer)
	- Uses reference counting to decide when to delete object
	- Used for persisting associations with single objects
	- Allows for 100% flexibility for how object gets allocated and deallocated
	- Used to be called Teuchos::RefCountPtr
		- See the script teuchos/refactoring/change-RefCountPtr-to-RCP-20070619.sh
	- Counterpart to boost::shared\_ptr and std::tr1::shared\_ptr
- Teuchos::Ptr (New class)

void foo( const Ptr<T> &p );

- Smart pointer class (e.g. operator->() and operator\*())
- Light-weight replacement for raw pointer T\* to <sup>a</sup> single object
- Default constructs to null
- No reference counting! Used only for non-persisting association function arguments
- In <sup>a</sup> debug build, throws on dereferences of null
- Integrated with other memory utility classes
- No counterpart to boost or C++0x

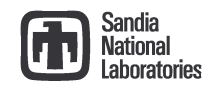

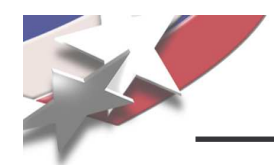

#### **Teuchos::RCP Technical Report**

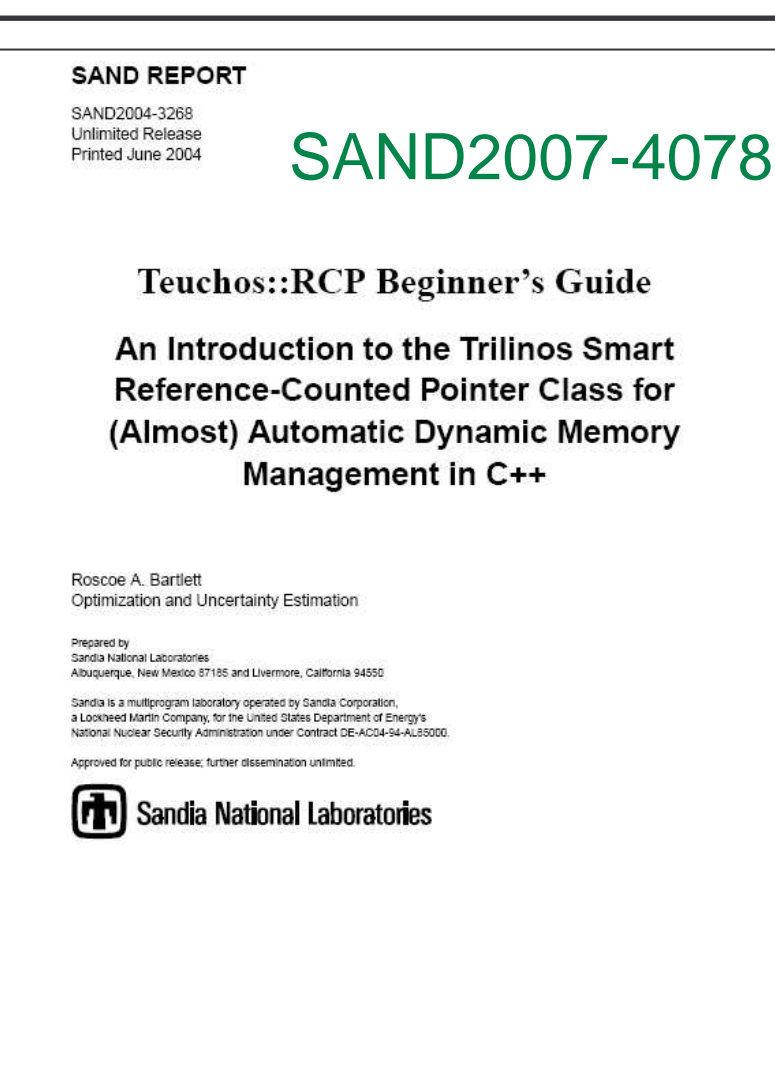

http://trilinos.sandia.gov/documentation.html

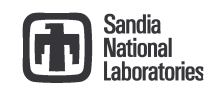

**Conversions Between Single-Object Memory Management Types**

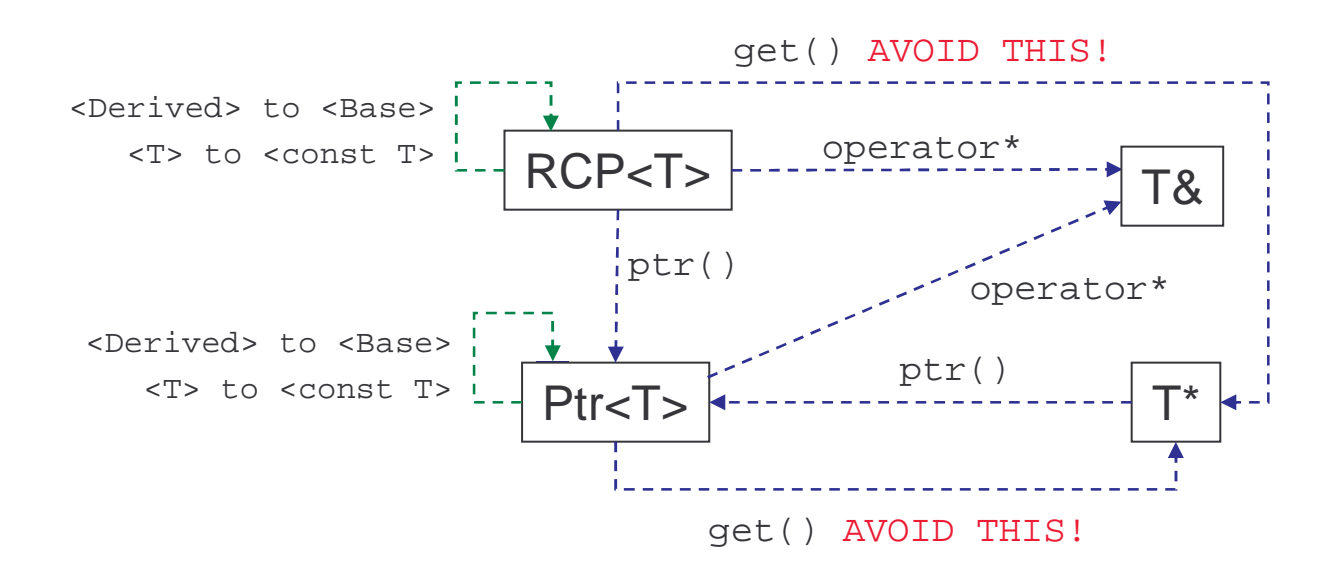

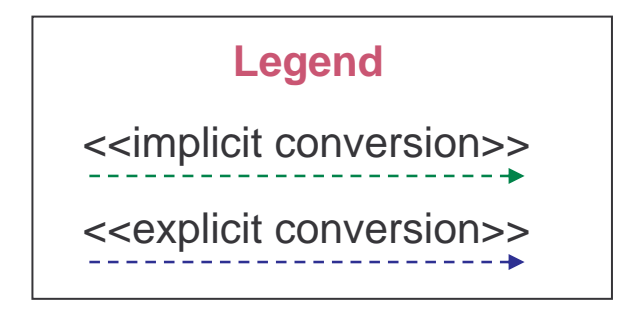

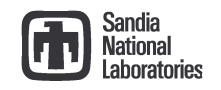

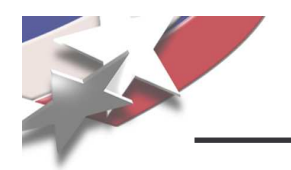

- •**Background**
- $\bullet$ High-level philosophy for memory management
- •Existing STL classes
- $\bullet$  Overview of Teuchos Memory Management Utility Classes
	- –Introduction
	- –Management of single objects
	- –Management for arrays of objects
	- –Usage of Teuchos utility classes as data objects and as function arguments
- •Challenges to using Teuchos memory management utility classes
- •Wrap up

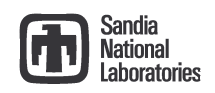

# **Utility Classes for Memory Management of Arrays of Objects**

- Teuchos::ArrayView (New class) => No equivenent in boost or C++0x void foo( const ArrayView<T> &v );
	- Used to replace raw pointers as function arguments to pass arrays
	- Used for non-persisting associations only (i.e. only function arguments)
	- Allows for 100% flexibility for how memory gets allocated and sliced up
	- Minimal overhead in an optimized build, just <sup>a</sup> raw pointer and <sup>a</sup> size integer
- Teuchos::ArrayRCP (Failry new class) => Counterpart to boost::array\_ptr ArrayRCP<T> v;
	- Used for persisting associations with fixed size arrays
	- Allows for 100% flexibility for how memory gets allocated and sliced up
	- Uses same reference-counting machinery as Teuchos::RCP
	- Gives up (sub)views as Teuchos::ArrayView objects
- Teuchos::Array (Existing class but majorly reworked) Array<T> v;
	- A general purpose container class like std::vector (actually uses std::vector within)
	- All usage is runtime checked in <sup>a</sup> debug build
	- Gives up (sub)views as Teuchos::ArrayView objects
- Teuchos::Tuple (New class) => Counterpart to boost::array Tuple<T,N> t;
	- Statically sized array class (replacement for built-in T[N])
	- Gives up (sub)views as Teuchos::ArrayView objects

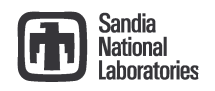

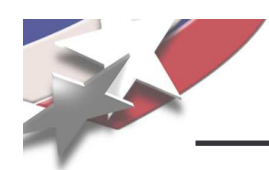

### **Raw Pointers and [Array]RCP : const and non-const**

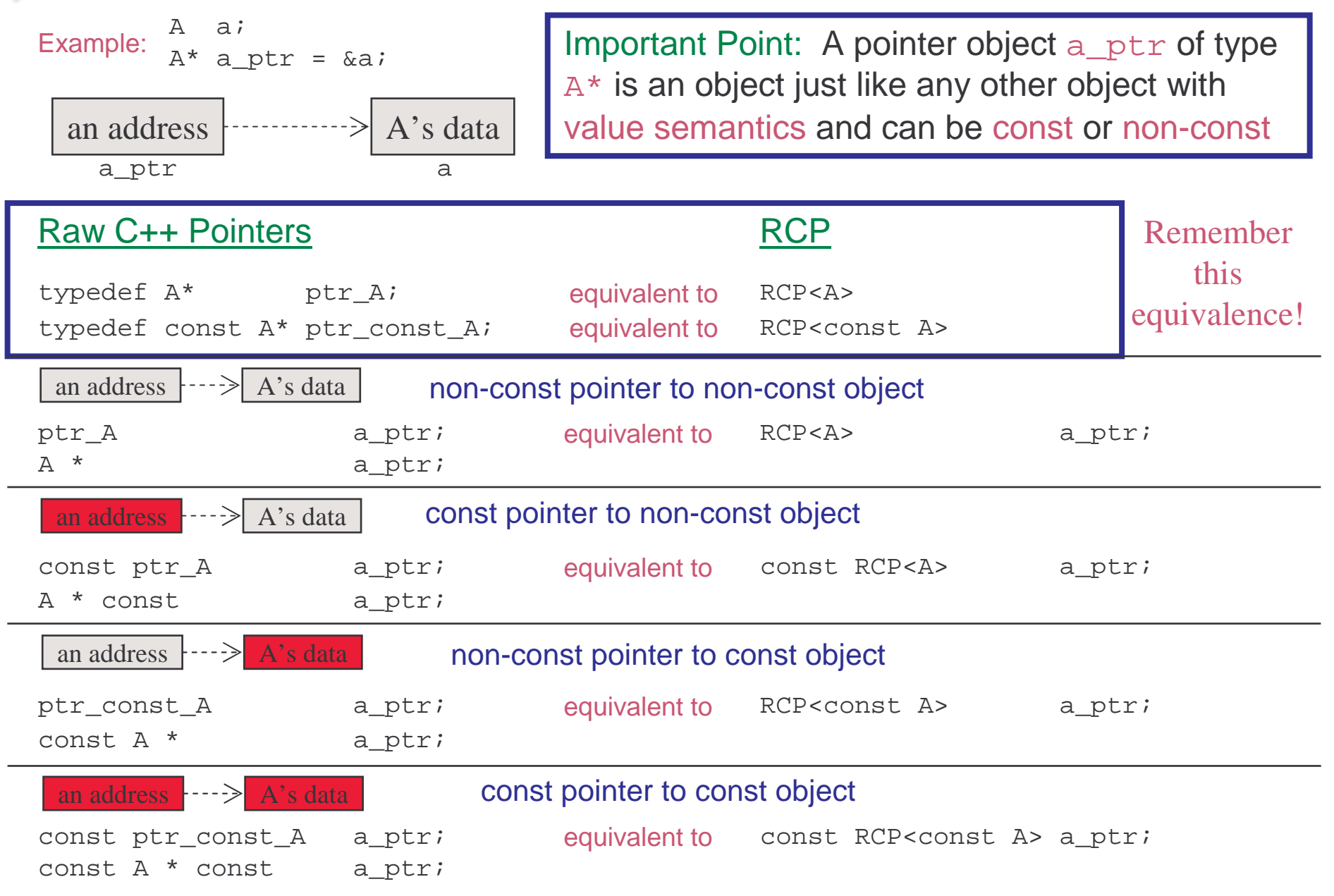

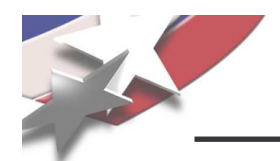

```
template<class T>
class ArrayRCP {
private:
  T *ptr_; // Non-debug implementation
  Ordinal lowerOffset
_
;
  Ordinal upperOffset_;
  RCP
_
node *node
_
; // Reference counting machinery
```
- General purpose replacement for raw C++ pointers to deal with contiguous arrays of data and uses reference counting
- Supports all of the good pointer operations for arrays and more: ++ptr, --ptr, ptr++, ptr--, ptr+=i // Increments to the pointer \*ptr, ptr[i] // Element access (debug checked) ptr.begin(), ptr.end() // Returns iterators (debug checked)
- Support for const and non-const:

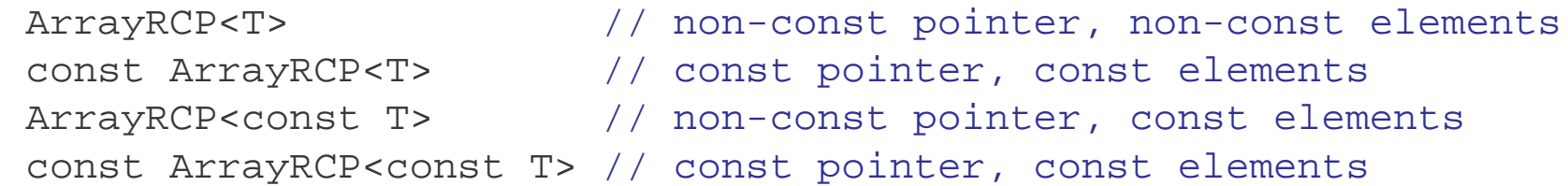

- Does not support bad pointer array operations: ArrayRCP<Base> p2 <sup>=</sup> ArrayRCP<Derived>(rawPtr); // Doesn't compile!
- ArrayRCP is reused for all checked iterator implementations!

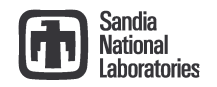

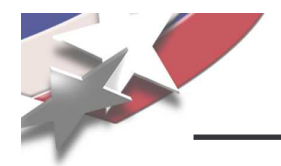

```
template<class T>
class ArrayView {
private:
  T *ptr_; // Non-debug implementation
  Ordinal size ;
```
• Lightweight replacement for raw C++ pointers to deal with contiguous arrays passed into functions

```
• Only support array indexing and iterators:
  ptr[i] // Indexing the pointer to access elements
  ptr.begin(), ptr.end() // Returns iterators (debug checked)
```
- Uses ArrayRCP under the hood for debug-only checked implementation!
- Support for const and non-const element access ArrayView<T> // non-const elements ArrayView<const T> // const elements

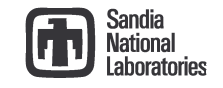

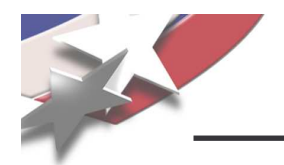

```
template<class T>
class Array {
private:
   std::vector<T> vec
_
; // Non-debug implementation
```
• Thin, inline wrapper around std::vector

```
• Debug checked element access:
  a[i] // Debug runtime checked
  a[-1] // Throws exception in debug build!
  a[a.size()] // Throws exception in debug build!
```
- Debug checked iterators (uses ArrayRCP):
	- \*(ptr.begin()+i) // Debug runtime checked
	- \*(ptr.begin-1) // Throws exception in debug build!
	- \*(ptr.end()) // Throws exception in debug build!
- Supports copy conversions to and from std::vector
- Nonmember constructors

```
Array<T> a = array(obj1, obj2, ...);
```
• Gives up views as ArrrayView objects

```
Array<T> a; ...
someFunc(a(1, n));
```
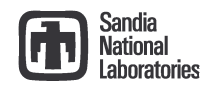

**Conversions Between Array Memory Management Types**

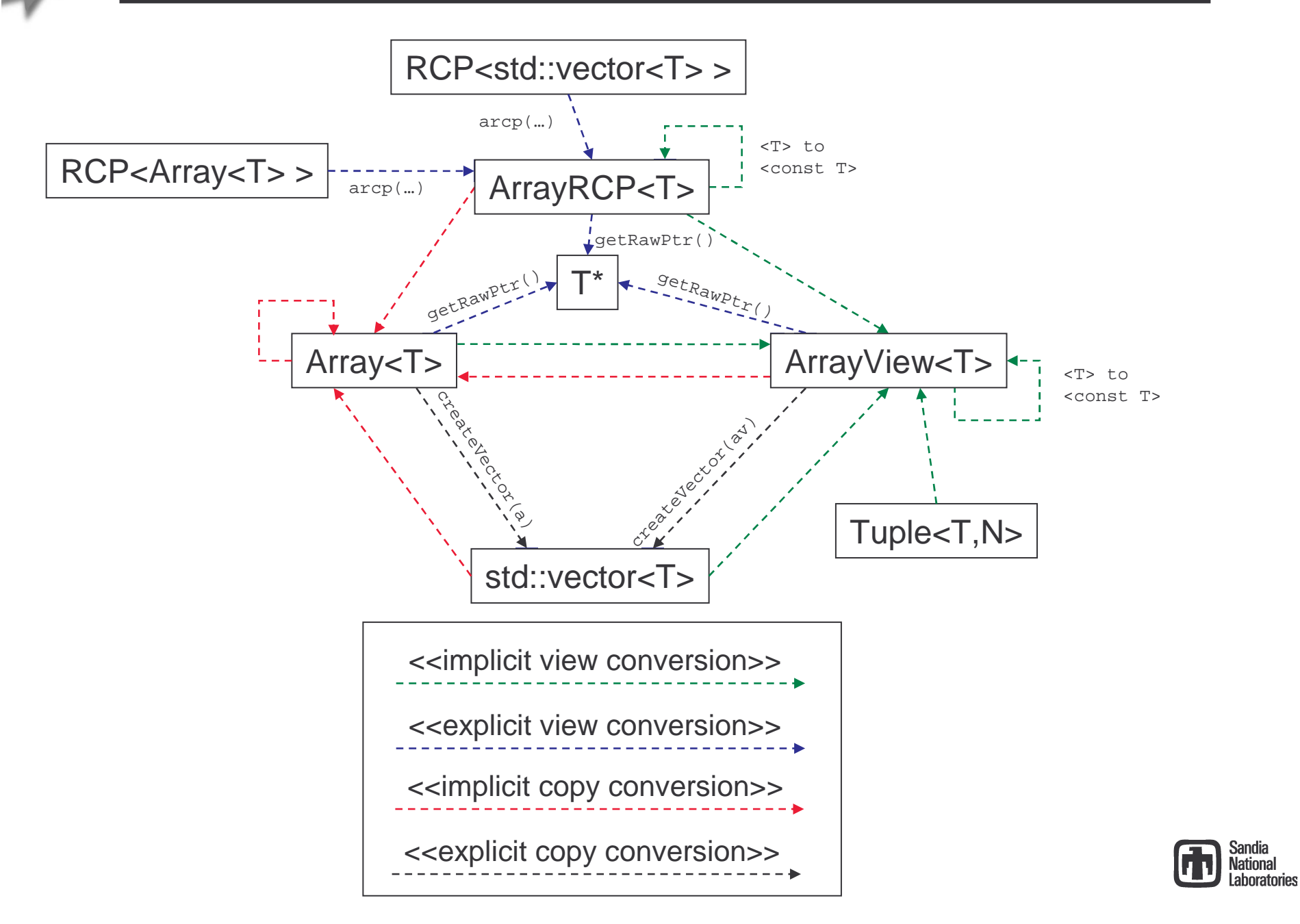

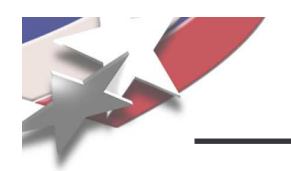

- •**Background**
- $\bullet$ High-level philosophy for memory management
- •Existing STL classes
- $\bullet$  Overview of Teuchos Memory Management Utility Classes
	- –Introduction
	- –Management of single objects
	- –Management for arrays of objects
	- –Usage of Teuchos utility classes as data objects and as function arguments
- •Challenges to using Teuchos memory management utility classes
- •Wrap up

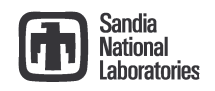

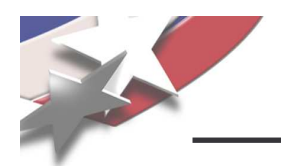

• Uniquely owned array, expandable (and contractible)

Array<T> a\_;

• Shared array, expandable (and contractible)

 $RCP$  > a ;

• Shared array, fixed size

ArrayRCP<T> a\_;

- Advantages:
	- $\bullet$  Your class object can allocate the array as  $\text{arcp}$  (size )
	- Or, you class object can accept <sup>a</sup> pre-allocated array from client
		- => Allows for efficient views of larger arrays
	- The original array will be deleted when all references are removed!

**Warning! Never use Teuchos::ArrayView<T> as a class data member!** 

- ArrayView is never to be used for a persisting relationship!
- $-$  Also, avoid using  $\text{ArrayView}$  for stack-based variables

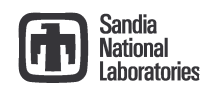

**Function Argument Conventions : Single Objects, Value or Reference**

- Non-changeable, non-persisting association, required const T &a
- Non-changeable, non-persisting association, optional const Ptr<const T> &a
- Non-changeable, persisting association, required or optional const RCP<T> &a
- Changeable, non-persisting association, optional const Ptr<T> &a
- Changeable, non-persisting association, required

```
const Ptr<T> &a
orT &a
```
• Changeable, persisting association, required or optional

```
const RCP<const T> &a
```
#### **Increases the vocabulary of you program! => Self Documenting Code!**

**Even if you don't want to use these conventions you still have to document these assumptions in some way!**

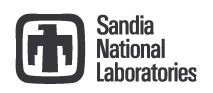

# **Function Argument Conventions : Arrays of Value Objects**

- Non-changeable elements, non-persisting association const ArrayView<const T> &a
- Non-changeable elements, persisting association

const ArrayRCP<const T> &a

- Changeable elements, non-persisting association const ArrayView<T> &a
- Changeable elements, persisting association const ArrayRCP<T> &a
- Changeable elements and container, non-persisting association

```
const Ptr<Array<T> > &a
orArray<T> &a
```
• Changeable elements and container, persisting association

```
const RCP<Array<T> > &a
```
#### **Warning**!

- Never use const $\Rightarrow$  use ArrayView<const T>&
- Never use RCP<const Array<T> >& => use ArrayRCP<const T>&

**Function Argument Conventions : Arrays of Reference Objects**

- Non-changeable objects, non-persisting association const ArrayView<const Ptr<const A> <sup>&</sup>gt; &a
- Non-changeable objects, persisting association const ArrayView<const RCP<const A> <sup>&</sup>gt; &a
- Non-changeable objects, changeable pointers, persisting association const ArrayView<RCP<const A> <sup>&</sup>gt; &a
- Changeable objects, non-persisting association const ArrayView<const Ptr<A> <sup>&</sup>gt; &a
- Changeable objects, persisting association const ArrayView<const RCP<A> <sup>&</sup>gt; &a
- Changeable objects and container, non-persisting association Array<Ptr<A> <sup>&</sup>gt; &a or const Ptr<Array<Ptr<A> <sup>&</sup>gt; <sup>&</sup>gt; &a
- Changeable objects and container, non-persisting container, persisting objects Array<RCP<A> <sup>&</sup>gt; &a or const Ptr<Array<RCP<A> <sup>&</sup>gt; <sup>&</sup>gt; &a
- Changeable objects and container, persisting assoc. container and objects const RCP<Array<RCP<A> <sup>&</sup>gt; <sup>&</sup>gt; &a
- And there are other use cases!

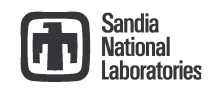

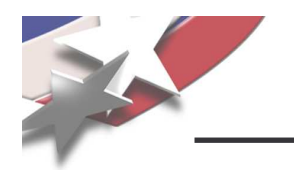

- •Background
- $\bullet$ High-level philosophy for memory management
- $\bullet$ Existing STL classes
- $\bullet$ Overview of Teuchos Memory Management Utility Classes
- $\bullet$ Challenges to using Teuchos memory management utility classes
- •Wrap up

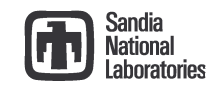

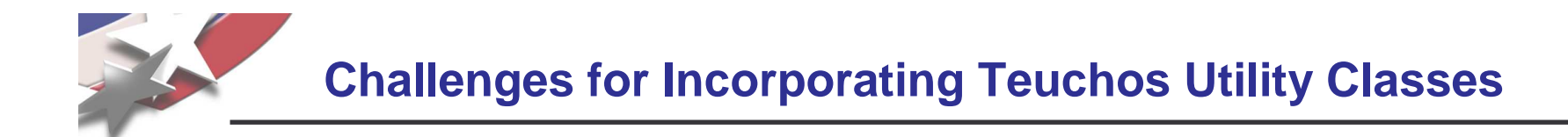

- $\bullet$ • More classes to remember
	- However, this increases the vocabulary of your programming environment!

=> More self documenting code!

- $\bullet$  Implicit conversions not supported as well as for raw C++ pointers
	- Avoid overloaded functions involving these classes!
- $\bullet$  Refactoring existing code?
	- –- Internal Trilinos code? => Not so hard but we need to be careful
	- – External Trilinos (user) code? => Harder to upgrade "published" interfaces but manageable [Folwer, 1999]

How can we smooth the impact of these and other refactorings?

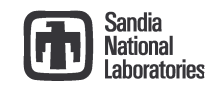

# **Refactoring, Deprecated Functions, and User Support**

•How can we refactor existing code and smooth the transition for dependent code?

=> Keep deprecated functions but ifdef them (supported for one release cycle?)

 $\bullet$ Example: Existing Epetra function:

```
class Epetra_MultiVector {
public:
  ReplaceGlobalValues(int NumEntries, double *Values, int *Indices);
};
```
•• Refactored function:

```
class Epetra_MultiVector {
public:
  // New function
  ReplaceGlobalValues(const ArrayView<const double> &Values,
    const ArrayView<const int> &Indices);
#ifdef TRILINOS ENABLE DEPRICATED FEATURES
  // Deprecated function
  ReplaceGlobalValues(int NumEntries, double *Values, int *Indices)
  { ReplaceGlobalValues(arrayView(Values,NumEntries),
      arrayView(Indices,NumEntries)); }
#endif
};
```
•• How does this help users?

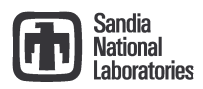

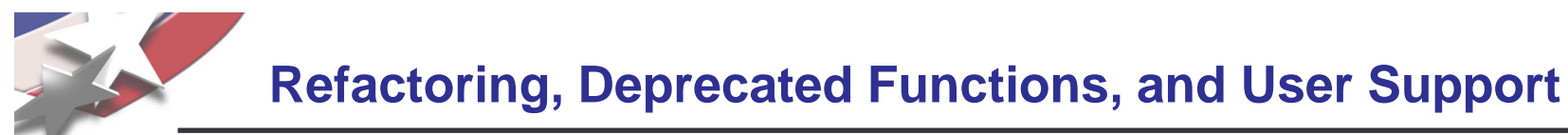

Upgrade process for user code:

- 1.Add -DTRILINOS \_ ENABLE \_ DEPRICATED \_ FEATURES to build Trilinos and user code
- 2.Test user code (should compile right away)
- 3. Selectively turn off -DTRILINOS ENABLE\_DEPRICATED\_FEATURES in user code and let compiler show code what needs to updated, Example:

```
// userFunc.cpp
#undef TRILINOS ENABLE DEPRICATED FEATURES
#include "Epetra_MultiVector.hpp"
void userFunc( Epetra_MultiVector &V )
\{std::vector<double> values(n); …
  std::vector<double> indices(n); …
  V.ReplaceGlobalValues(n,&values[0],&indices[0]); // No compile
}
```
4.Fix a few function calls, Example:

V.ReplaceGlobalValues(values,indices); // Now this will compile!

- 5. Turn -DTRILINOS \_ ENABLE \_ DEPRICATED \_ FEATURES back on and rebuild
- 6. Run user tests and get all of them to pass before moving on [Fowler, 1999]
- 7.Repeat steps 3 through 6 for all user code until all deprecated calls are gone!

# User code is safely and incrementally upgraded!

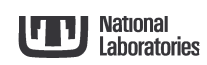

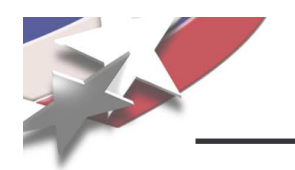

- •Background
- $\bullet$ High-level philosophy for memory management
- $\bullet$ Existing STL classes
- $\bullet$ Overview of Teuchos Memory Management Utility Classes
- •Challenges to using Teuchos memory management utility classes
- •Wrap up

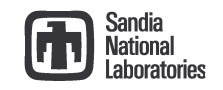

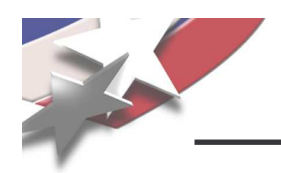

#### **Teuchos classes verses boost/C++0x classes**

- • Teuchos provides complete system of low-level types to replace raw C++ pointers
	- => Avoids all raw pointers at application level => safer code
	- => Boost and C++0x do not
- Teuchos classes throw exceptions in debug mode
	- => Makes unit tests easier to write
	- => Boost classes can be made to? Not sure about compatibility issues?
	- => Not sure of g++ checked STL can?
- $\bullet$  Teuchos reference-counting classes have optional debug tracking mode to catch and diagnose circular references
	- => Helps to diagnose tricking circular reference problem (e.g. NOX, Tpetra, AztecOO/Thyra adapters)
	- => Nothing like this in boost (yet). => Might use sp\_scalar\_constructor\_hook(...)?
- $\bullet$  Teuchos reference-counted classes are two-way compatible with Boost/C++0x reference-counted classes
	- e.g. see teuchos/test/MemoryManagement/RCP\_test.cpp
	- You don't have to pick on implementation of for all code!
- $\bullet$  We control Teuchos, we can't control/change boost => Modifying our own version of boost classes would be incompatible with other code => Can't assume other code has not also used the "hooks"
- $\bullet$  You can't mix and match Teuchos view classes and boost/C++0x classes and have strong debug runtime checking => Internal details must be shared!

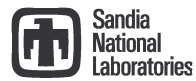

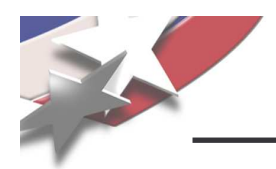

- • Finish development and testing of these Teuchos memory management utility classes => Done
- $\bullet$  Address circular reference problems with dual-mode Teuchos::[Array]RCP classes
	- See Trilinos/doc/RefCountPtr/ideas/WeakPointersModeForTeuchosRCP.ppt
- $\bullet$  Incorporate them into <sup>a</sup> lot of Trilinos software
	- Initially: teuchos, rtop, thyra, stratimikos, rythmos, moocho, …
	- Get practical experience in the use of the classes and refine their design
- $\bullet$ Write <sup>a</sup> detailed technical report describing these memory management classes
- •Update Trilinos to work with checked STL (g++ \_GLIBCXX\_DEBUG)
- $\bullet$  Encourage the assimilation of these classes into more Trilinos and user software (much like was done for Teuchos::RCP)
	- Prioritize what to refactor based on risk and other factors

# Make memory leaks and segfaults <sup>a</sup> rare occurrence!

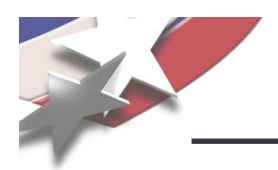

- • Using raw pointers at too high of <sup>a</sup> level is the source of nearly all memory management and usage issues in C++ (e.g. memory leaks and segfaults)
- $\bullet$ STL classes do not offer runtime flexibility in allocation and views of data
- $\bullet$  Memory checking tools like Valgrind and Purify will never be able to sufficiently verify our C++ programs
	- Declining popularity of C++ means we will have less support for tools for refactoring, debugging, memory checking, etc.
- $\bullet$ Boost and C++0x libraries do not provide <sup>a</sup> sufficient integrated solution
- •Teuchos::RCP has been effective at reducing memory leaks of all kinds but we still have segfaults (e.g. array handling, off-by-one errors, etc.)
- $\bullet$  New Teuchos classes Array, ArrayRCP, ArrayView, and Tuple, allow for safe (debug runtime checked) use of contiguous arrays of memory but very high performance in an optimized build
- $\bullet$ Much Trilinos software will be updated to use these new classes
- • Deprecated features will be maintained along with <sup>a</sup> process for supporting smooth and safe user upgrades
- $\bullet$ • A detailed technical report will be written to explain all of this

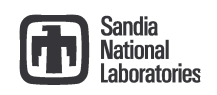

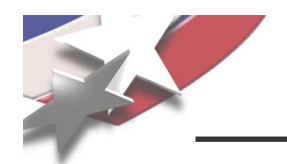

# **THE END**

#### References:

[Martin, 2003] Robert C. Martin, Agile Software Development: Principles, Patterns, and Practices, Prentice Hall, 2003 [Meyers, 2005] Scott Meyers, Effective C++: Third Edition, Addison-Wesley, 2005

[Sutter & Alexandrescu, 2005], C++ Coding Standards, Addison-Wesley, 2005

[Fowler, 199] Martin Fowler, Refactoring, Addison-Wesley, 1999

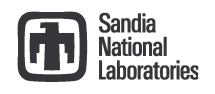